Документ подписан простой электронной подписью Информация о владельце: ФИО: Федорова Марина Владимировна Должность: Директор филиала Дата подписания: 07.06.2024 13:55:57 Уникальный программный ключ: e766def0e2eb455f02135d659e45051ac23041da

Приложение к ППССЗ по специальности 23.02.06 Техническая эксплуатация подвижного состава железных дорог

# **РАБОЧАЯ ПРОГРАММА УЧЕБНОЙ ДИСЦИПЛИНЫ ОП.10 ИНФОРМАЦИОННЫЕ ТЕХНОЛОГИИ В ПРОФЕССИОНАЛЬНОЙ ДЕЯТЕЛЬНОСТИ**

**для специальности**

# **23.02.06 ТЕХНИЧЕСКАЯ ЭКСПЛУАТАЦИЯ ПОДВИЖНОГО СОСТАВА ЖЕЛЕЗНЫХ ДОРОГ**

*Базовая подготовка среднего профессионального образования (год начала подготовки: 2024)*

## **СОДЕРЖАНИЕ**

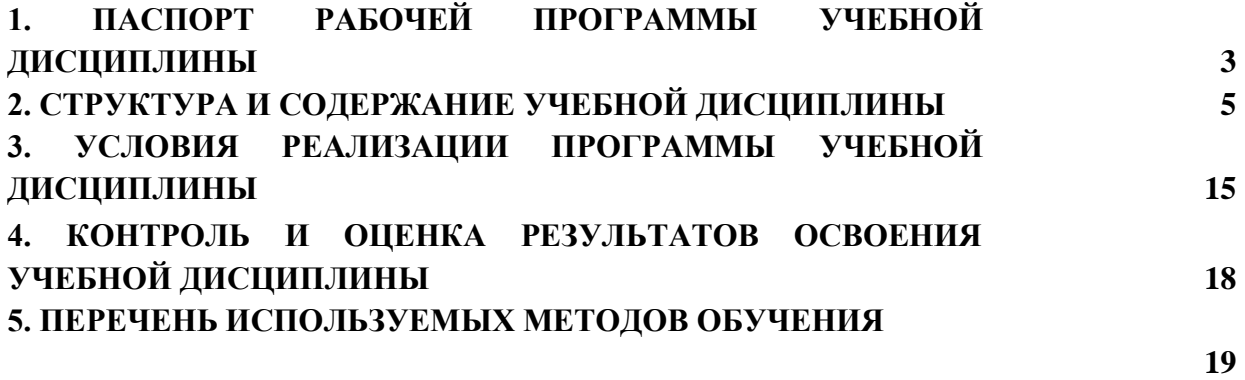

# **1 ПАСПОРТ РАБОЧЕЙ ПРОГРАММЫ УЧЕБНОЙ ДИСЦИПЛИНЫ ОП.10 ИНФОРМАЦИОННЫЕ ТЕХНОЛОГИИ В ПРОФЕССИОНАЛЬНОЙ ДЕЯТЕЛЬНОСТИ**

#### **1.1 Область применения рабочей программы**

Рабочая программа учебной дисциплины ОП.10 ИНФОРМАЦИОННЫЕ ТЕХНОЛОГИИ В ПРОФЕССИОНАЛЬНОЙ ДЕЯТЕЛЬНОСТИ является частью основной профессиональной образовательной программы - программы подготовки специалистов среднего звена (далее –- ППССЗ) в соответствии с ФГОС для специальности СПО 23.02.06 Техническая эксплуатация подвижного состава железных дорог При реализации рабочей программы могут использоваться различные образовательные технологии, в том числе дистанционные образовательные технологии, электронное обучение.

Рабочая программа учебной дисциплины может быть использована в профессиональной подготовке, переподготовке и повышении квалификации рабочих по профессиям:

16269 Осмотрщик вагонов;

16275 Осмотрщик-ремонтник вагонов;

16783 Поездной электромеханик;

16856 Помощник машиниста дизель-поезда;

16878 Помощник машиниста тепловоза;

16885 Помощник машиниста электровоза;

16887 Помощник машиниста электропоезда;

18507 Слесарь по осмотру и ремонту локомотивов на пунктах технического обслуживания;

18540 Слесарь по ремонту подвижного состава.

### **1.2 Место учебной дисциплины в структуре основной профессиональной образовательной программы**

Учебная дисциплина ОП.10 «Информационные технологии в профессиональной деятельности» относится к общепрофессиональным дисциплинам профессионального цикла.

#### **1.3 Планируемые результаты освоения учебной дисциплины:**

1.3.1 В результате освоения учебной дисциплины обучающийся *должен уметь*:

У. 1 собирать простейшие электрические цепи;

У. 2 выбирать электроизмерительные приборы;

У. 3 определять параметры электрических цепей.

В результате освоения учебной дисциплины обучающийся *должен знать*:

З.1 сущность физических процессов, протекающих в электрических и магнитных цепях;

З. 2 построение электрических цепей, порядок расчета их параметров;

З. 3 способы включения электроизмерительных приборов и методы измерений электрических величин.

1.3.2 В результате освоения учебной дисциплины студент должен сформировать следующие *компетенции*:

#### –*общие*:

ОК 01. Выбирать способы решения задач профессиональной деятельности применительно к различным контекстам;

ОК 02. Использовать современные средства поиска, анализа и интерпретации информации, и информационные технологии для выполнения задач профессиональной деятельности;

ОК 03. Планировать и реализовывать собственное профессиональное и личностное развитие, предпринимательскую деятельность в профессиональной сфере, использовать знания по финансовой грамотности в различных жизненных ситуациях;

ОК 04. Эффективно взаимодействовать и работать в коллективе и команде;

ОК 05. Осуществлять устную и письменную коммуникацию на государственном языке Российской Федерации с учетом особенностей социального и культурного контекста;

ОК 06. Проявлять гражданско-патриотическую позицию, демонстрировать осознанное поведение на основе традиционных общечеловеческих ценностей, в том числе с учетом гармонизации межнациональных и межрелигиозных отношений, применять стандарты антикоррупционного поведения;

ОК 07. Содействовать сохранению окружающей среды, ресурсосбережению, применять знания об изменении климата, принципы бережливого производства, эффективно действовать в чрезвычайных ситуациях;

ОК 08. Использовать средства физической культуры для сохранения и укрепления здоровья в процессе профессиональной деятельности и поддержания необходимого уровня физической подготовленности;

ОК 09. Пользоваться профессиональной документацией на государственном и иностранном языках.

#### –*профессиональные*:

ПК 3.1. Оформлять техническую и технологическую документацию.

ПК 3.2. Разрабатывать технологические процессы на ремонт отдельных деталей и узлов

подвижного состава железных дорог в соответствии с нормативной документацией.

1.3.3 В результате освоения учебной дисциплины студент должен формировать следующие *личностные результаты:*

ЛР4 Проявляющий и демонстрирующий уважение к людям труда, осознающий ценность собственного труда. Стремящийся к формированию в сетевой среде личностного и профессионального конструктивного «цифрового метода»

ЛР 10 Заботящийся о защите окружающей среды, собственной и чужой безопасности, в том числе цифровой.

ЛР 13 Готовность обучающегося соответствовать ожиданиям работодателей: ответственный сотрудник, дисциплинированный, трудолюбивый, нацеленный на достижение поставленных задач, эффективно взаимодействующий с членами команды, сотрудничающий с другими людьми, проектно мыслящий.

ЛР 14 Приобретение обучающимися навыка оценки информации в цифровой среде, ее достоверность, способности строить логические умозаключения ина основании поступающей информации

ЛР 25 Способность к генерированию, осмыслению и доведению до конечной реализации предполагаемых инноваций.

ЛР 27 Проявляющий способности к непрерывному развитию в области профессиональных компетенций и междисциплинарных знаний.

ЛР 29 Понимающий сущность и социальную значимость своей будущей профессии, проявляющий к ней устойчивый интерес.

# **2 СТРУКТУРА И СОДЕРЖАНИЕ УЧЕБНОЙ ДИСЦИПЛИНЫ ОП.10 ИНФОРМАЦИОННЫЕ ТЕХНОЛОГИИ В ПРОФЕССИОНАЛЬНОЙ ДЕЯТЕЛЬНОСТИ**

**2.1.1 Объем учебной дисциплины и виды учебной работы при очной форме обучения**

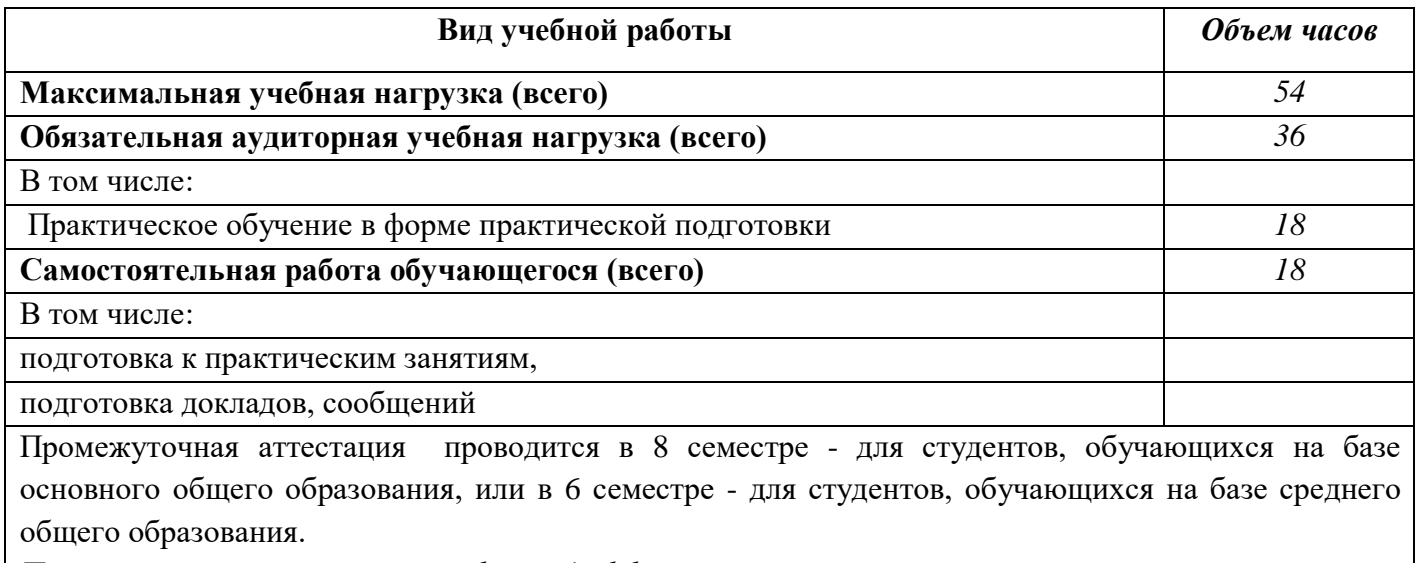

*Промежуточная аттестация в форме дифференцированного зачета.*

# **2.1.2 Объем учебной дисциплины и виды учебной работы при заочной форме обучения**

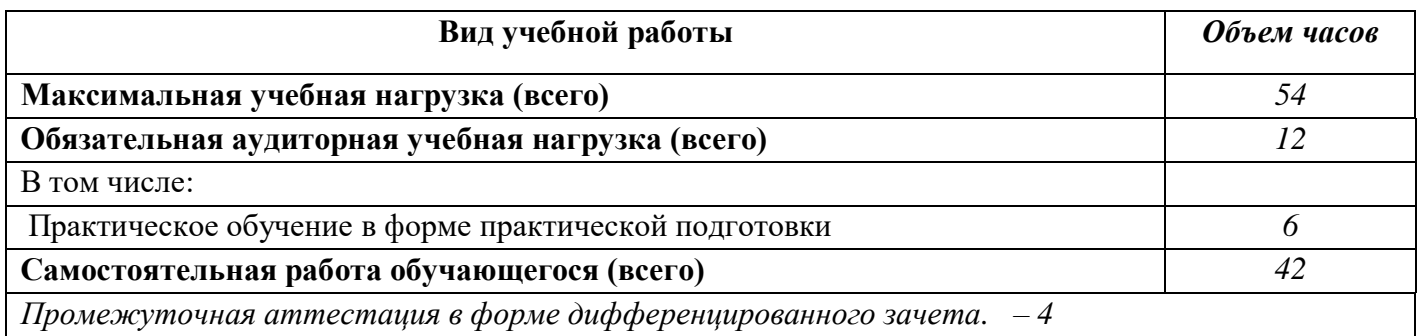

# **2.2.1 Тематический план и содержание учебной дисциплины ОП.10 ИНФОРМАЦИОННЫЕ ТЕХНОЛОГИИ В ПРОФЕССИОНАЛЬНОЙ ДЕЯТЕЛЬНОСТИ**

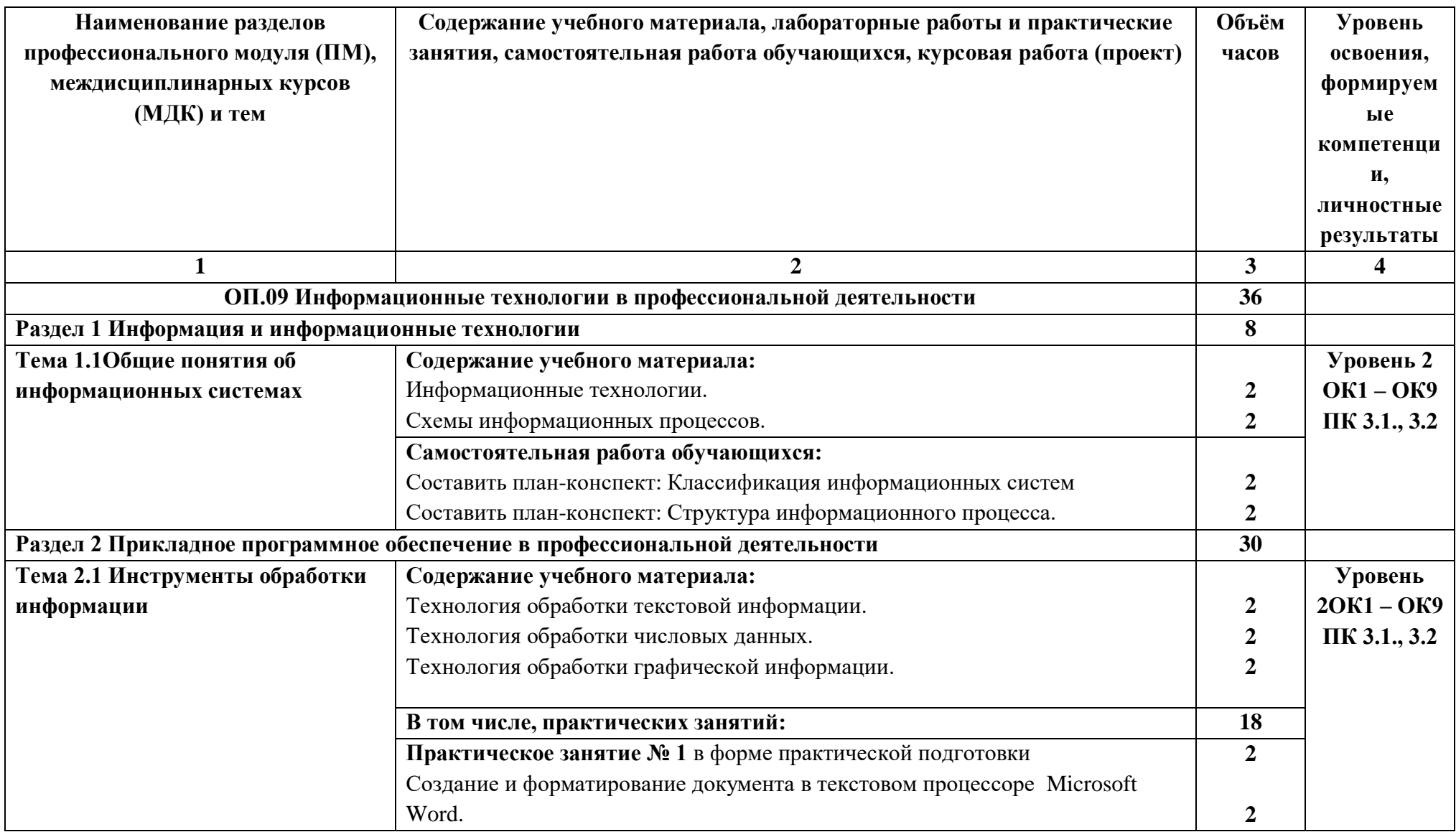

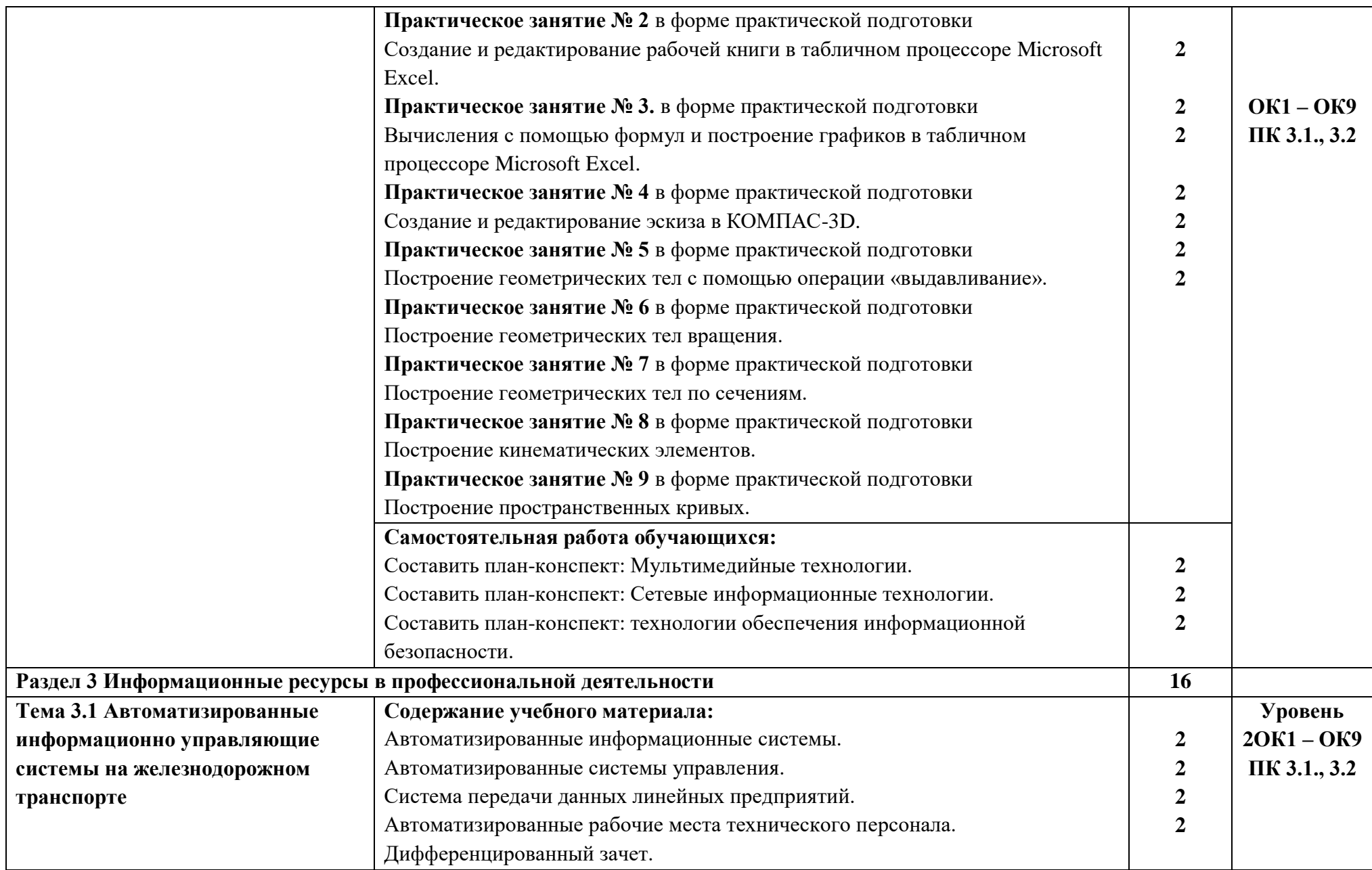

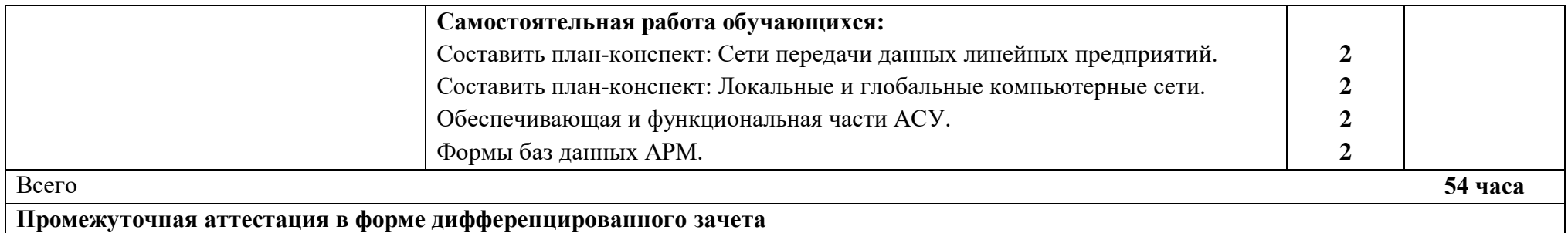

# **2.2.2 Тематический план и содержание учебной дисциплины учебной дисциплины ОП.10 ИНФОРМАЦИОННЫЕ ТЕХНОЛОГИИ В ПРОФЕССИОНАЛЬНОЙ ДЕЯТЕЛЬНОСТИ (заочная форма обучения)**

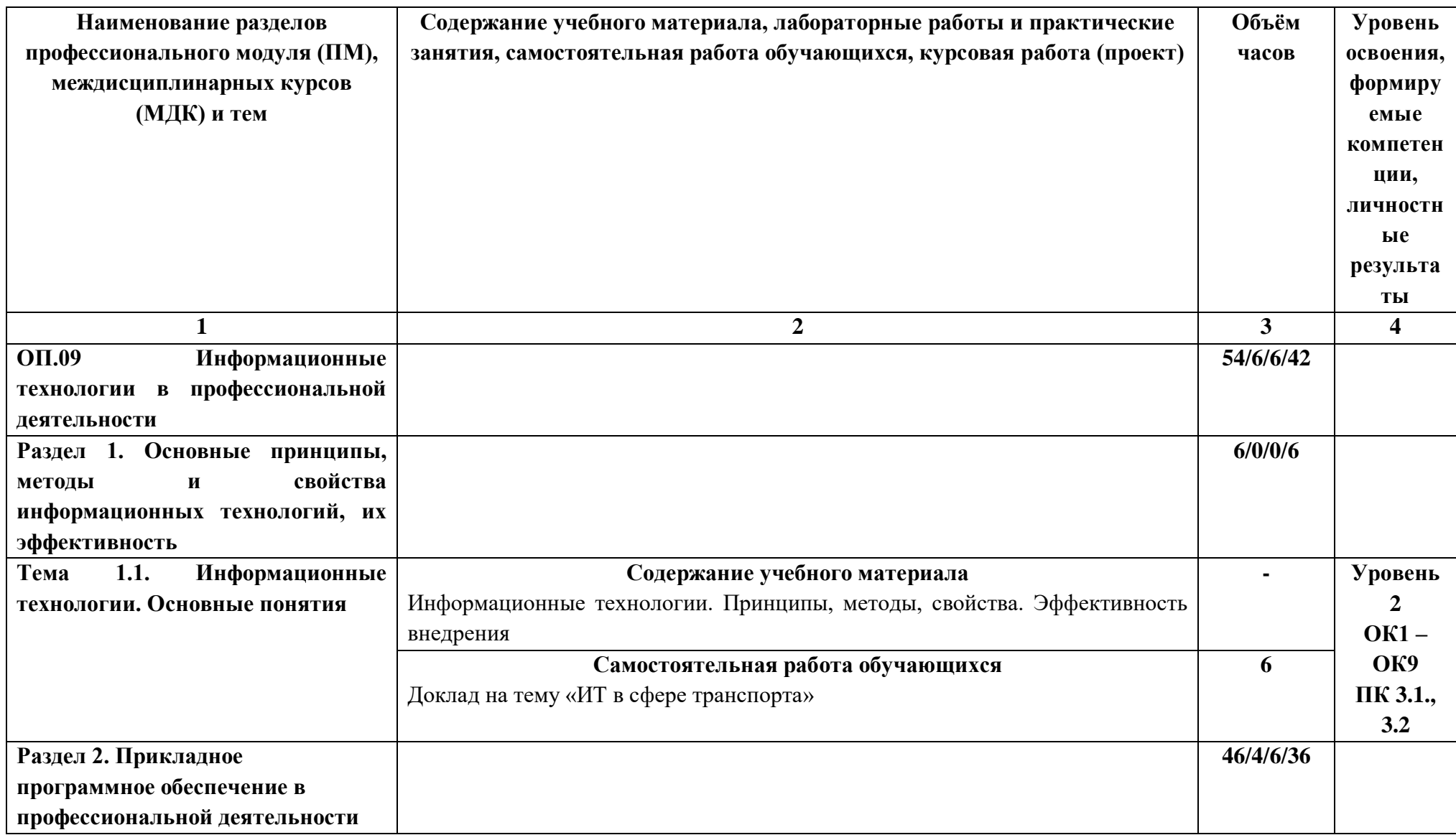

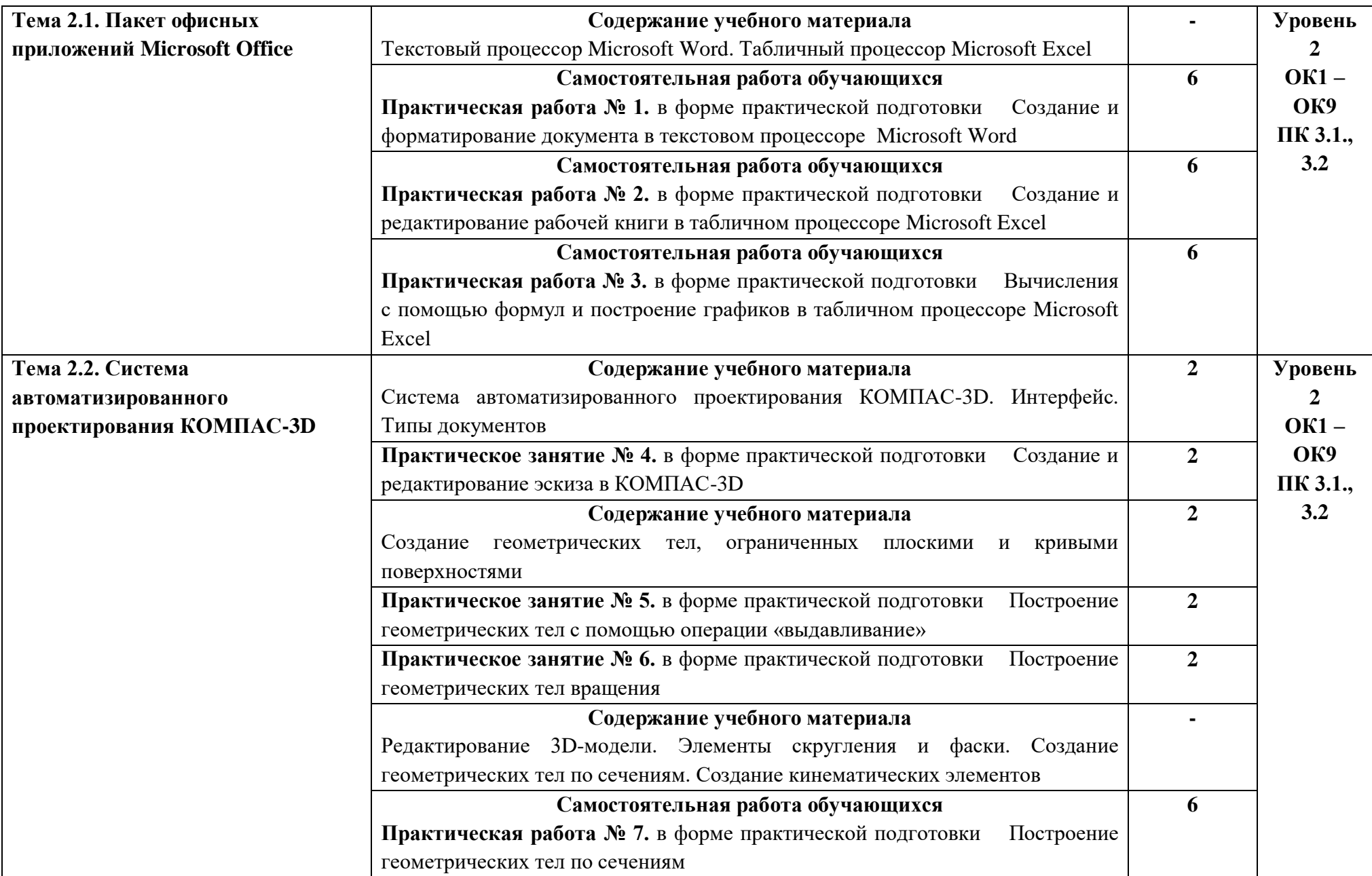

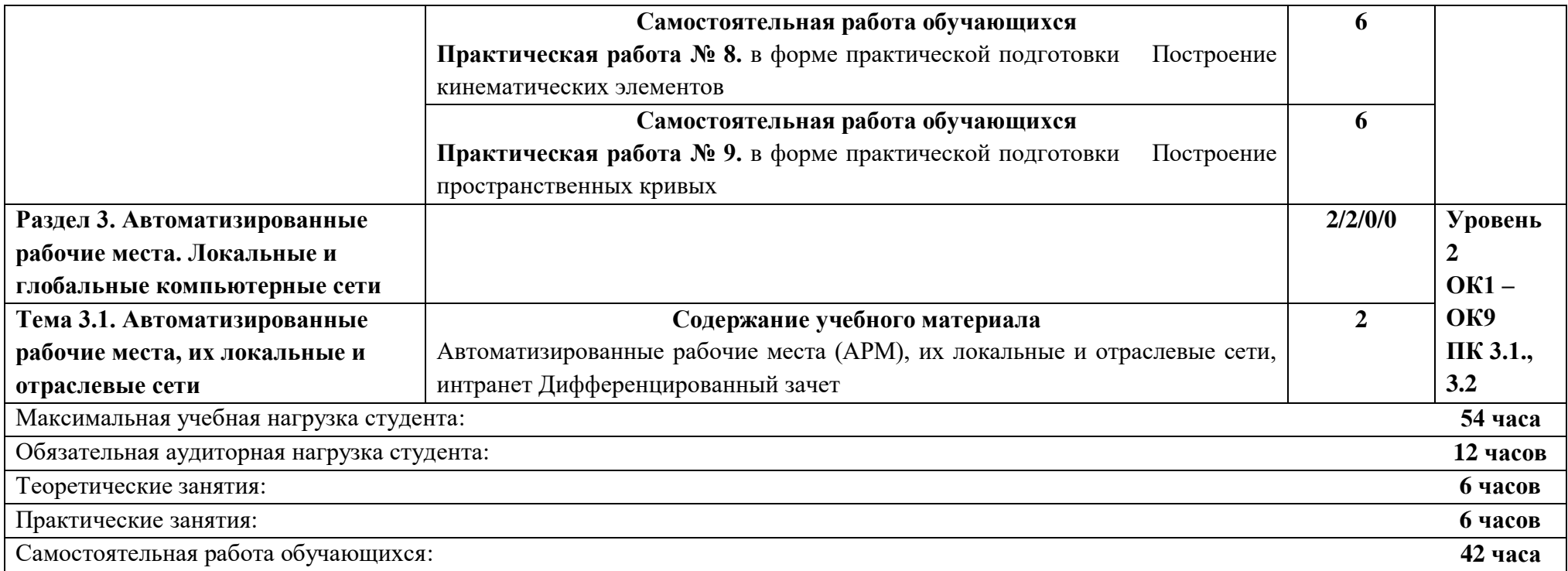

## **3 УСЛОВИЯ РЕАЛИЗАЦИИ УЧЕБНОЙ ДИСЦИПЛИНЫ ОП.10 ИНФОРМАЦИОННЫЕ ТЕХНОЛОГИИ В ПРОФЕССИОНАЛЬНОЙ ДЕЯТЕЛЬНОСТИ**

### **3.1 Материально-техническое обеспечение реализации учебной дисциплины «Информационные технологии в профессиональной деятельности»**

Учебная дисциплина «Информационные технологии в профессиональной деятельности» реализуется в учебном кабинете «Информатика» № 3401. Оборудование учебного кабинета:

- посадочные места по количеству обучающихся;

- рабочее место преподавателя;

- комплект учебно-наглядных пособий.

Технические средства обучения:

- компьютеры с лицензионным программным обеспечением;

- мультимедиа-проектор или интерактивная доска.

**Перечень лицензионного и свободно распространяемого программного обеспечения:** Программа обеспечена необходимым комплектом лицензионного программного обеспечения.

#### **При изучении дисциплины в формате электронного обучения с использованием ДОТ:**

Информационно-образовательная среда филиала СамГУПС в г. Саратове (moodle).

#### **3.2. Информационное обеспечение реализации программы**

Для реализации программы библиотечный фонд образовательной организации имеет печатные и/или электронные образовательные и информационные ресурсы, используемые в образовательном процессе.

#### **Перечень рекомендуемых учебных изданий, дополнительной литературы Интернет-ресурсов, базы данных библиотечного фонда:**

3.2.1 Основные источники:

1. Войтова М.В. Информационные технологии в профессиональной деятельности: учеб. пособие. — М.: ФГБУ ДПО «Учебно-методический центр по образованию на железнодорожном транспорте», 2019. — 128 с. - Режим доступа: http://umczdt.ru/books/42/232049/ - Загл. с экрана.

2. Капралова М.А., Информационные технологии в профессиональной деятельности: учеб. пособие. — М.: ФГБУ ДПО «Учебно-методический центр по образованию на железнодорожном транспорте», 2018. — 311 с. Режим доступа: http://umczdt.ru/books/42/225472/ - Загл. с экрана.

#### 3.2.2 Дополнительные источники:

1. Электронный ресурс. Режим доступа: https://kompas.ru/source/info\_materials/2018/Azbuka-KOMPAS-3D.pdf

2. Электронный ресурс. Режим доступа: https://autocad-lessons.ru/uroki-kompas-3d/

3.2.3 Периодические издания:

3.2.4 Перечень профессиональных баз данных и информационных справочных систем:

# **4. КОНТРОЛЬ И ОЦЕНКА РЕЗУЛЬТАТОВ ОСВОЕНИЯ УЧЕБНОЙ ДИСЦИПЛИНЫ ОП.09 ИНФОРМАЦИОННЫЕ ТЕХНОЛОГИИ В ПРОФЕССИОНАЛЬНОЙ ДЕЯТЕЛЬНОСТИ**

Контроль и оценка результатов освоения учебной дисциплины для базовой подготовки осуществляется преподавателем в процессе проведения занятий и лабораторных работ, а также выполнения обучающимися индивидуальных заданий, сообщений, презентаций. Промежуточная аттестация в форме экзамена.

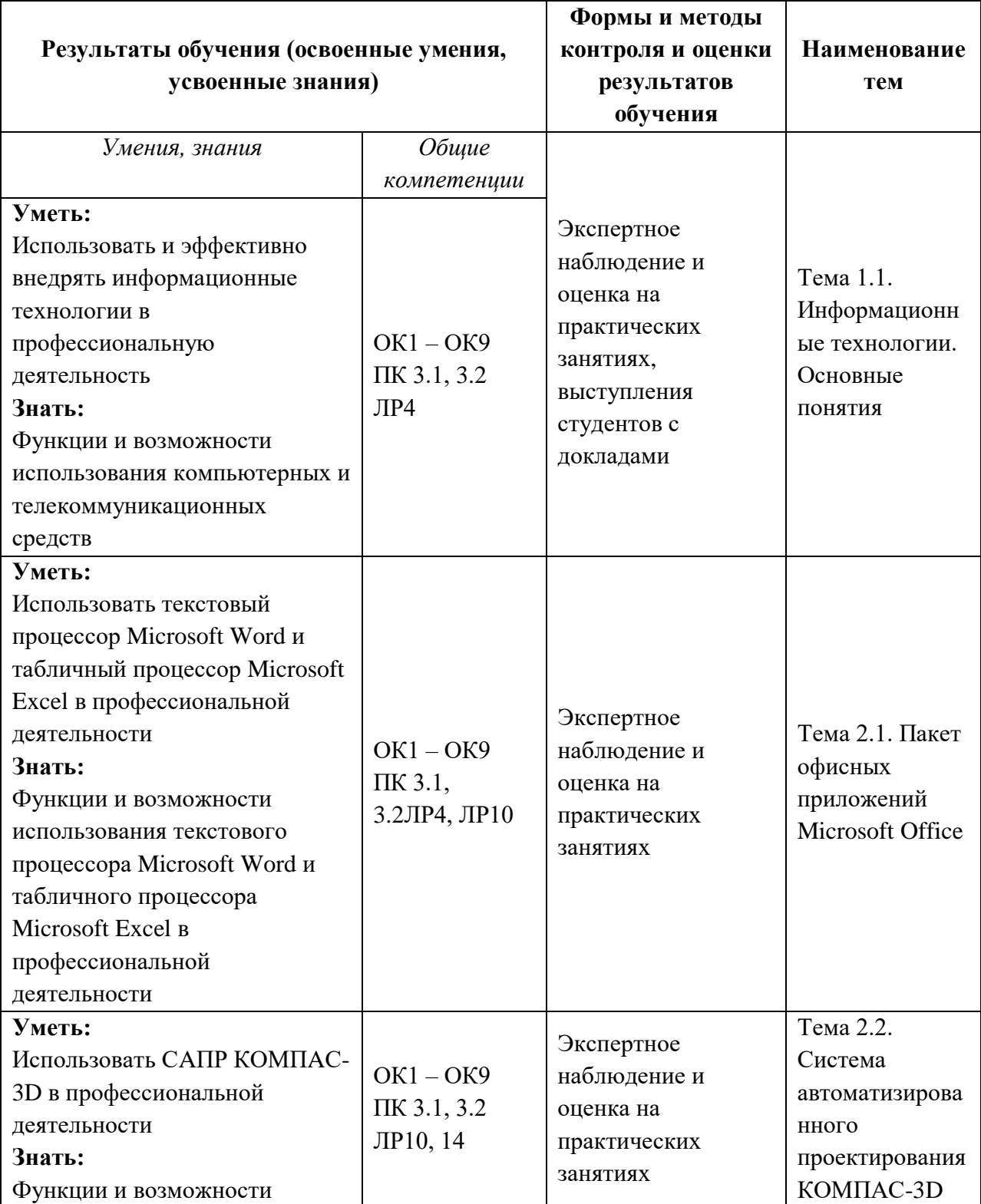

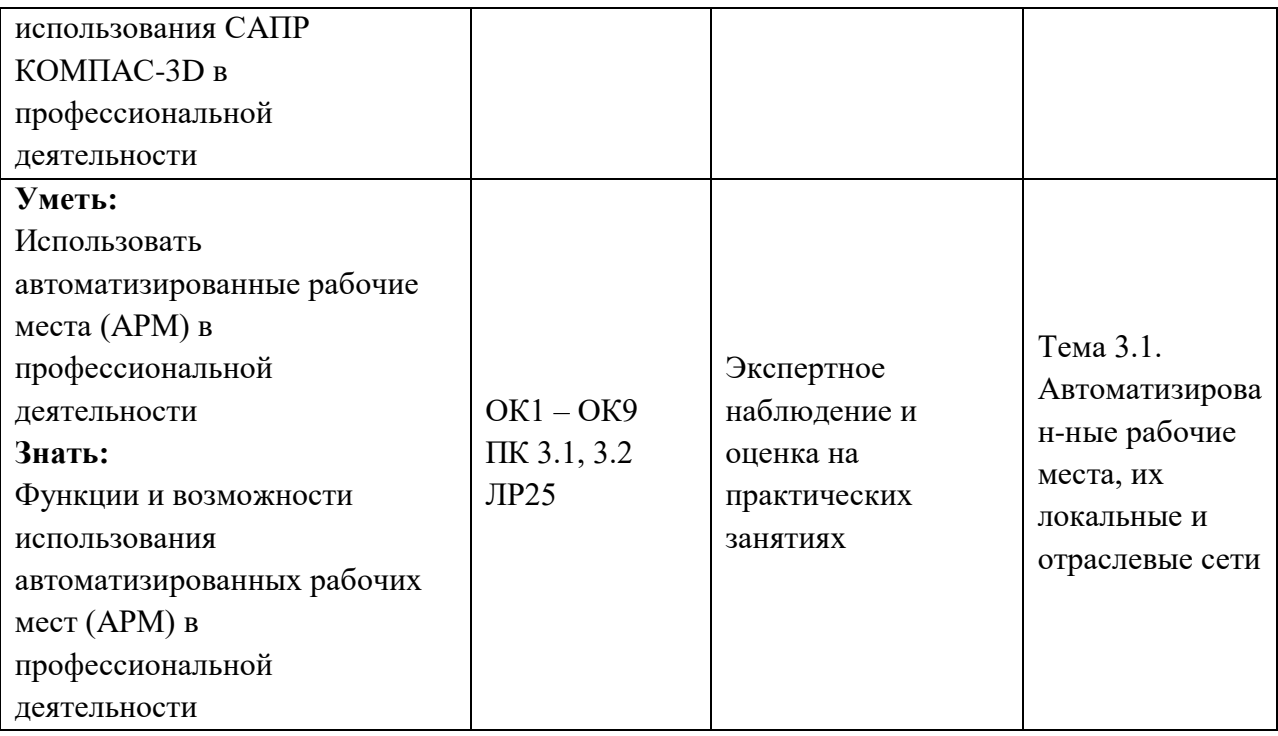

## **5 Перечень используемых методов обучения**

### 5.1.Пассивные: лекции

5.2.Активные и интерактивные: эвристические беседы, дискуссии, круглые столы, выполнение самостоятельных и практических работ.